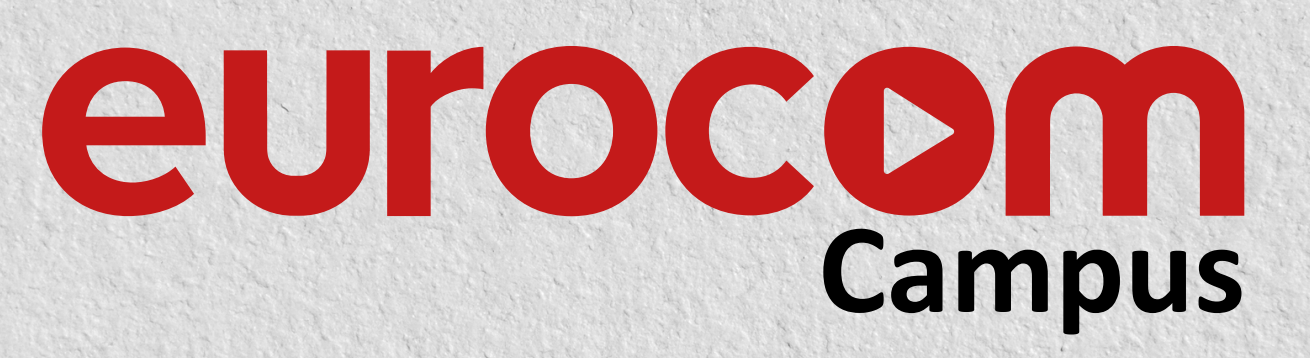

**formation toolbox expert dhd**

Eurocom vous propose un **stage de formation**, accessible à **tous**, au cours duquel l'équipe de formateurs va former l'opérateur à la solution **ToolBox Expert DHD**.

# **HARDWARE**

# ■ **Présentation d'un système DHD et de son environnement**

- **Présentation complète de la gamme**
- **.** les cores (XC2 et XD2)
- **.** les surfaces de contrôle (SX2 RX2 MX, TX et DX2)
- **.** les modules audios (AES, Analog, AoIP, SDI, Micros/casques)
- **La redondance de l'alimentation**
- **La redondance complète du core (XD2 seulement)**
- **La synchro audio**
- **.** AES
- **.** Blackbust / Tri-level
- **.** Wordclock
- **Les ports SFP**
- **.** Madi Multi mode / Single Mode
- **.** GA Interlink
- **Les concentrateurs DHD**
- **L'APC (Audio Power Control)**
- **.** son fonctionnement
- **.** comment le câbler
- **.** APC Interlink : jusqu'à 48 canaux In/Out e,tre 2 cores DHD
- **.** GA Interlink : jusqu'à 512 canaux In/Out entre 2 cores DHD
- **Détecter et intervenir sur une panne**

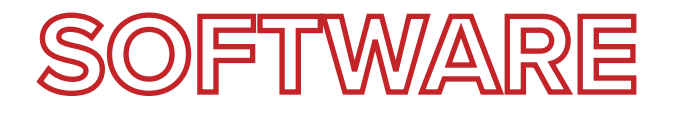

■ **La philosophie DHD :** configurer sa console afin de l'adapter de travailler et non l'inverse

# ■ **Configurer la partie réseau de la console**

#### ■ **Maintenance Window**

- **.** vérifier l'état de la console et de ses modules
- **.** installer des licenses

# ■ **Présentation du Toolbox**

- **.** l'univers de travail et ses différentes zones **.**hardware
- **.** I/O overview
- **.** désigner sa console
- **.** créer une source & la configurer
- **.** les outputs functions
- **.** les supers outputs functions
- **.** les logics functions
- **.** les vituals keys

### ■ **Créer une vue TFT**

- **.** les différents éléments
- **.** configuration des différents éléments
- **.** les containers

## ■ **Exercices pratiques**

- **.** Fabriquer un curcuit d'écoute grâce aux Output Functions
- **.** Fabriquer un circuit d'ordre grâce aux Super Output Functions

#### ■ **Les différents protocoles de pilotage**

**.** Voir en temps réel l'état des logiques internes et déboguer une configuration grâce aux Watches

- **.** View App
- **.** Assist App

#### ■ **Backup & Restore des snapshots**

■ **DHD Operation Server**

### ■ **DHD Operation Manager**

- **.** Fonctionnement de la matrice
- **.** Planification d'appels de macro de la matrice
- **SNMP**
- **Mettre à jour le firmware / kernel**

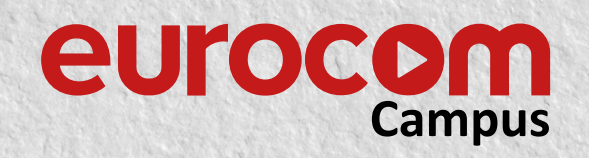

EUROCOM CAMPUS . FORMATION TOOLBOX EXPERT DHD